THE PROJECTOR WORKS

#### @mikemaccana

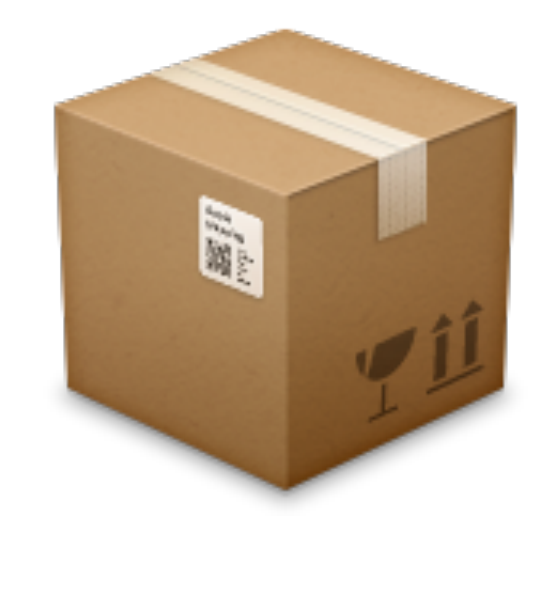

### MODULES EVERYWHERE

@mikemaccana

CertSimple

#### **EV SSL:**

Barclays Bank PLC [GB] https://bank.barclays.co.uk

Stripe, Inc. [US] https://stripe.com/gb

CurrencyTransfer Ltd [GB] https://app.currencytransfer.com А

A Medium Corporation [US] https://medium.com

#### **ACTUALLY CHECKS WHO YOU ARE, SHOWS THAT IN BROWSER**

40X FASTER

### HOW CERTSIMPLE IS BUILT

We use npm on the **backend** We use npm on the **frontend All our code** is npm modules

### ALL THE THINGS WE WISH WE'D KNOWN EARLIER

#### Why we chose npm

#### How you can use npm

### Things to avoid

# More packages

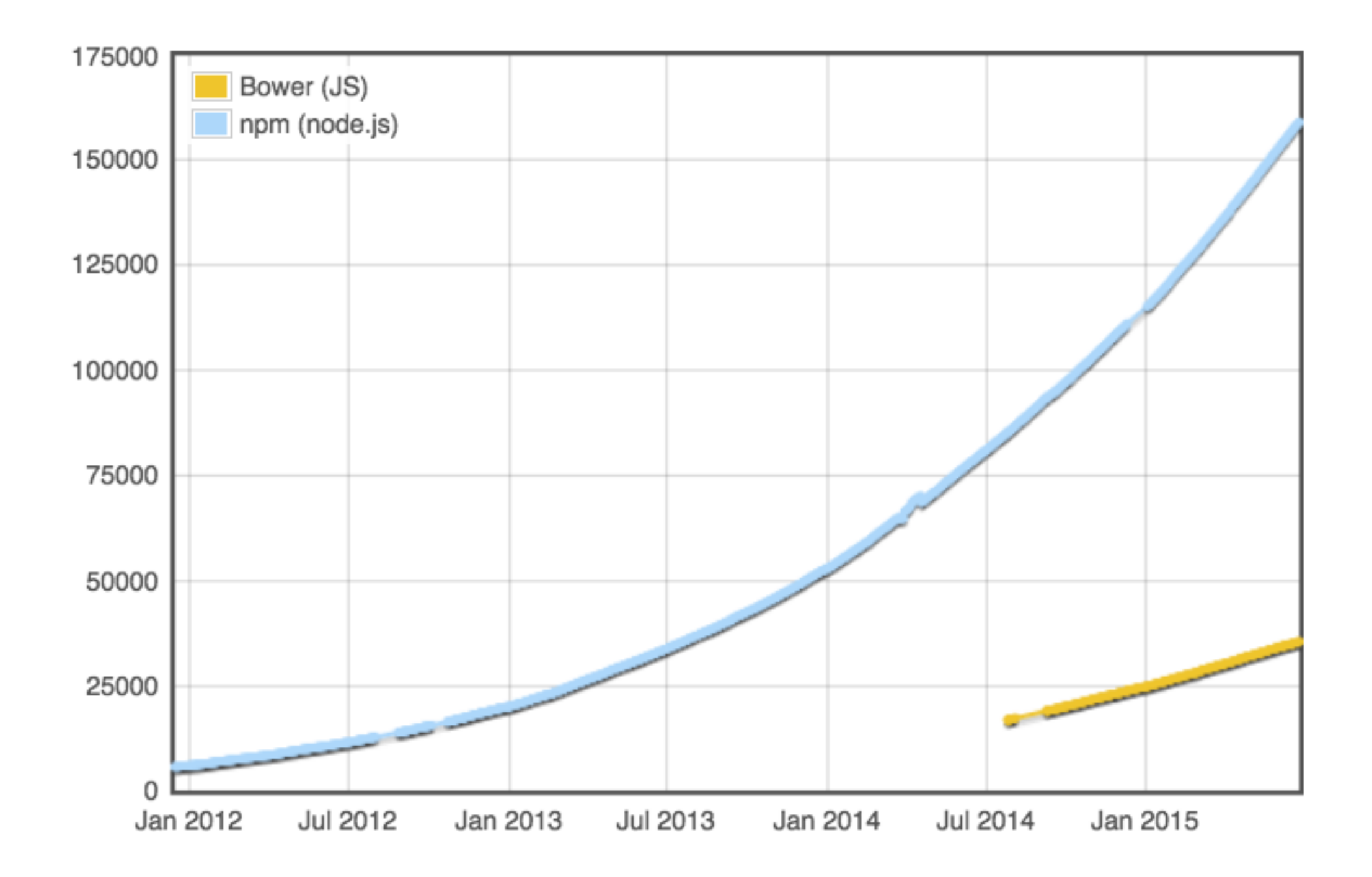

**Every frontend package** CertSimple needed was **officially maintained** on npm

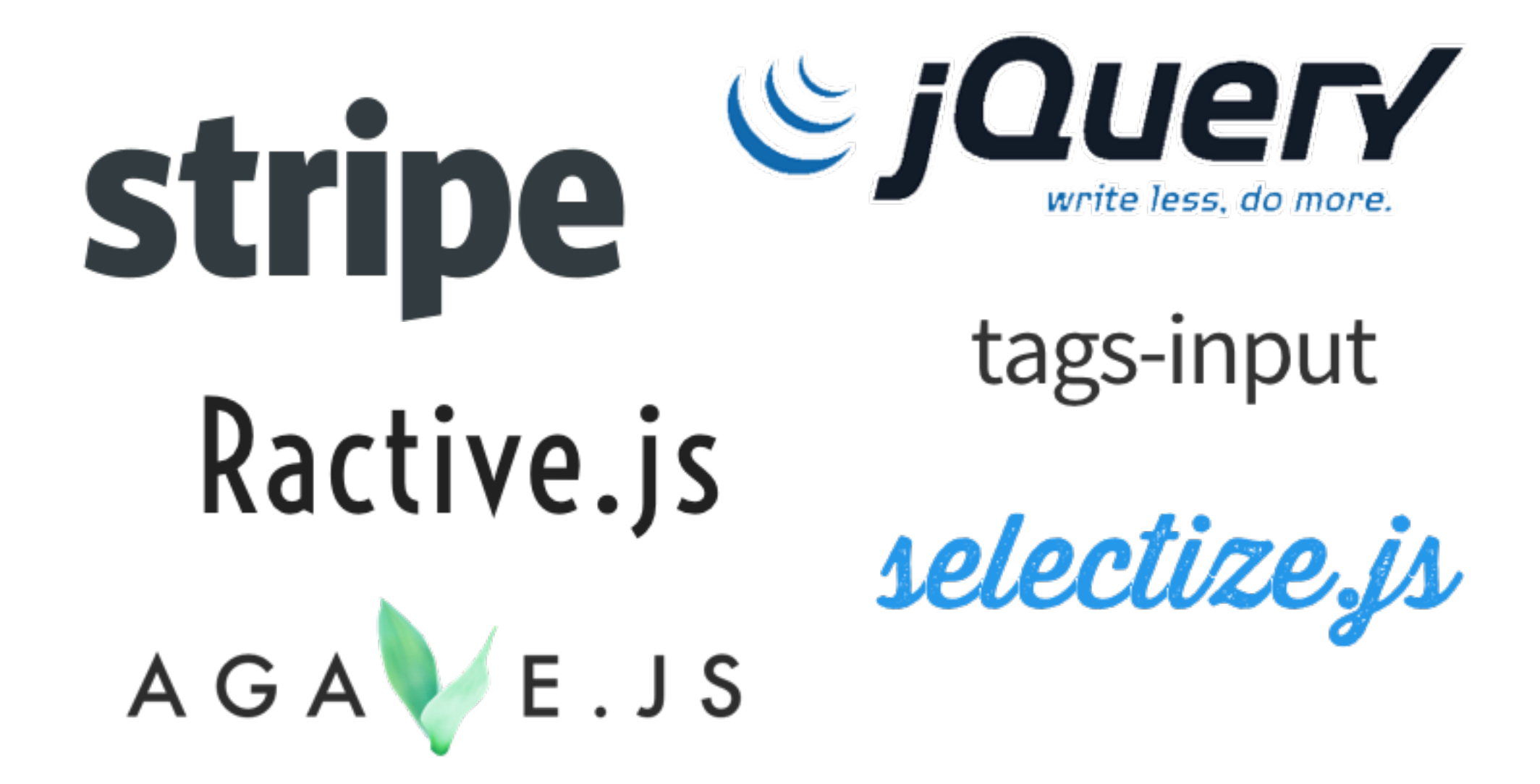

# Attitude to npm over time

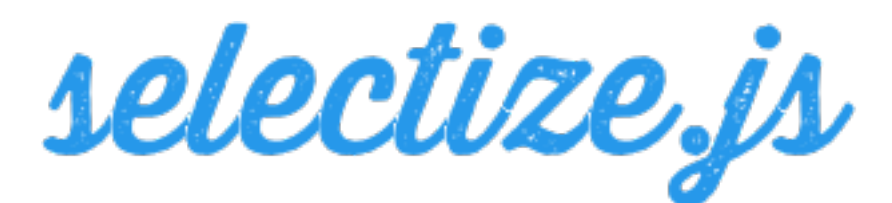

#### Release on NPM #60

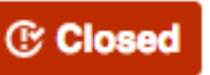

andreypopp opened this issue on Aug 3,  $2013 \cdot 13$  comments

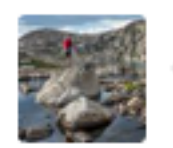

brianreavis commented on Aug 3, 2013

This isn't a node package, so I'd really like to not clutter NPM with it.

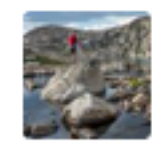

brianreavis commented on Jan 30

Caved in and published it: https://www.npmjs.com/package/selectize

### General JS things **frontend needed** also on npm

country-data

es6-shim

alpha-sort

array-includes

superagent

### USE REAL PROJECTS, NOT STACKOVERFLOW

# Other module formats?

- window **globals** are dead
- **RequireJS** never had a module repository dead
- **UMD** only exists because of globals and Require just dead code at this point.
- Very few **ES6** packages, and they'll be on npm anyway

## Building, & bundling npm modules

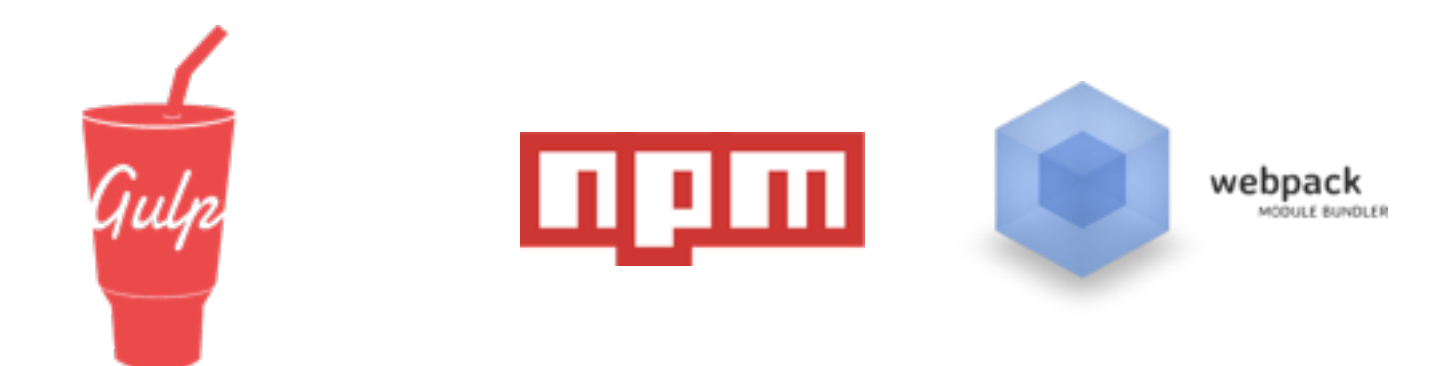

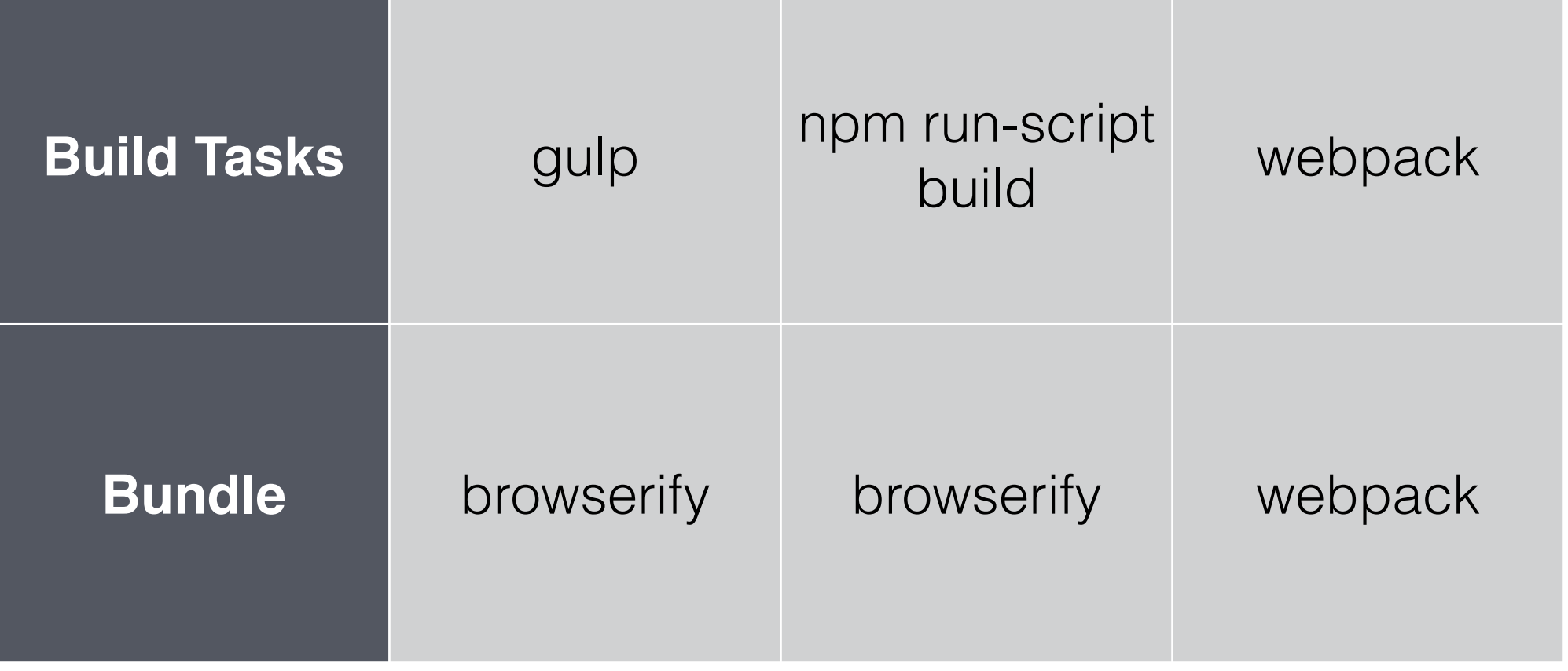

## Webpack?

- Can bundle npm packages
- Replaces build system as well
- 8-10% smaller modules + hot reload
- We use a bunch of existing gulp tools, so benefit **not yet** worth it

# modules everywhere

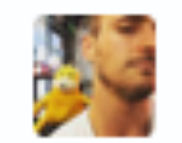

**Mike MacCana** @mikemaccana 18/05/2015 @izs didn't this used to have 'no lib dir, everything is a module?' in it? Does that still apply? docs.npmjs.com/ misc/coding-st...

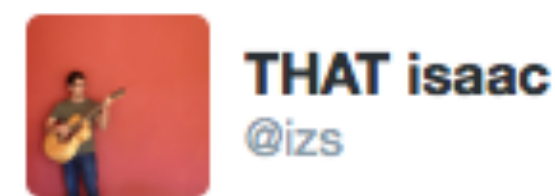

@mikemaccana I DO usually do that. But not all the time, and npm's initial design predates npm existing;)

18/05/2015 16:21

# **Why** just modules?

#### **FOLDERS**

#### ▼ → node\_modules

- $\blacktriangleright$   $\Box$  cert-request-helper
- lle [intertsimple-blog] →
- $\blacktriangleright$   $\Box$  certsimple-check-csr
- certsimple-company-search
- rertsimple-countries → C
- certsimple-email ך') <
- certsimple-frontend
- certsimple-independent-information-sources
- □ certsimple-order-status-ui
- □ certsimple-ordering
- $\blacktriangleright$   $\Box$  digicert
- $\blacktriangleright \Box$  express-geoip
- express-ssl-redirect ך∏ ●
- i [ jquery-form-to-object
- $\blacktriangleright$  [ tags-input
- → □ whois-checker
- $\blacktriangleright \Box$  whois-json
- Simple imports
- modules are a reasonable unit of granularity
- Unlike /lib, every module has 'test', README.md, packages.json, etc.
- Easier to open source

## Making **your** modules prominent

```
certsimple.sublime-project x
 "folders":
     "folder_include_patterns":
       "cert-request-helper",
       "certsimple-frontend",
       "certsimple-blog",
       "certsimple-ordering",
       "certsimple-check-csr",
       "certsimple-independent-information-sources",
       "certsimple-pki",
       "certsimple-company-search",
       "certsimple-digicert-scrape",
       "certsimple-order-status-ui",
       "certsimple-email",
       "certsimple-countries",
       "express-ssl-redirect",
       "express-geoip",
```
Automatically build a Sublime .project file that prioritises private npm modules

# Bundling

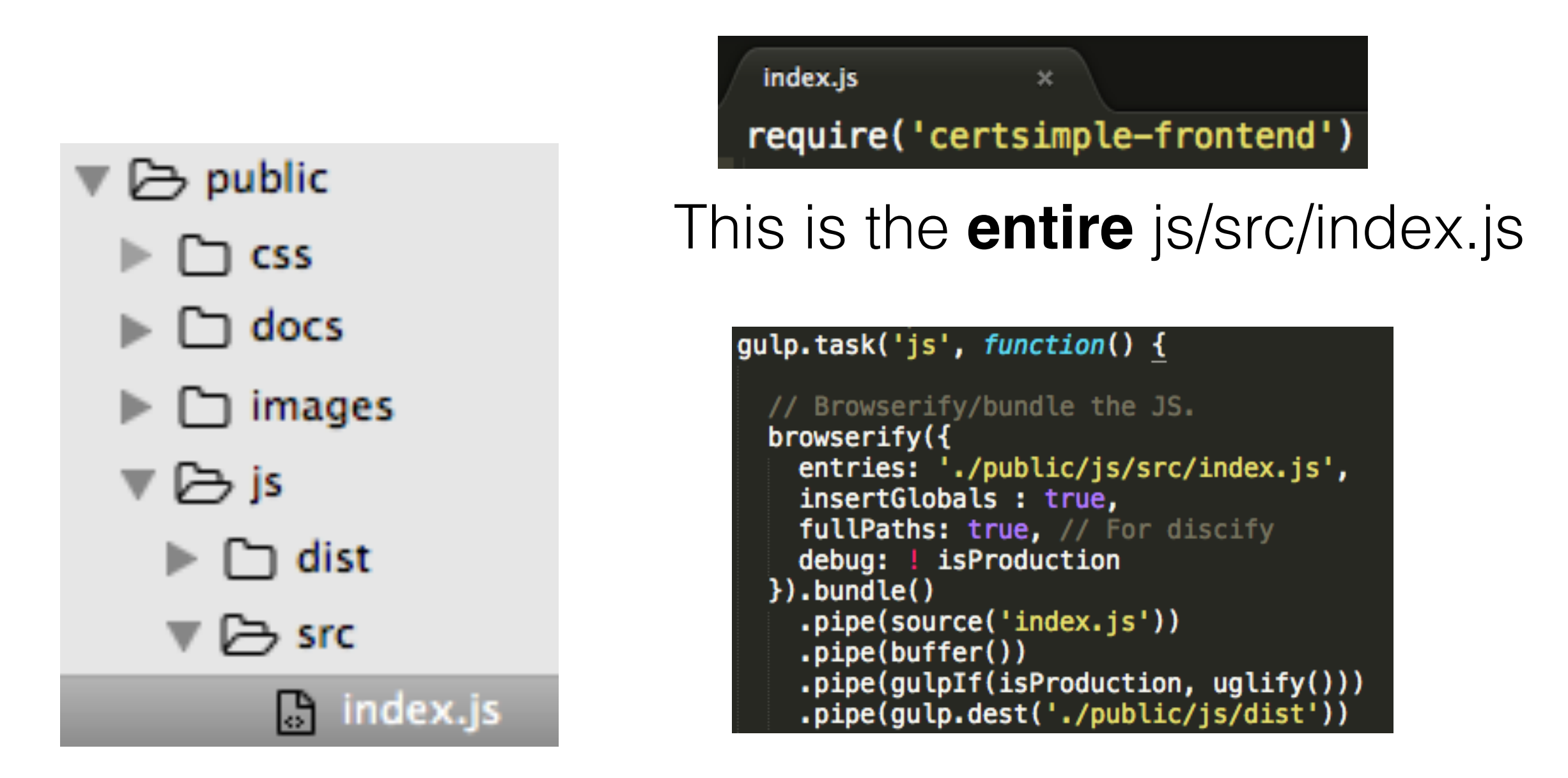

Makes a bundle in js/dist/index.js

# The 'frontend' module:

```
var Ractive = require("ractive"),
   $ = require("jquery"),
   superagent = require("superagent"),scroll = require('scroll'),tagsInput = require('tags-input'),al{{\mathsf{T}}}\text{-}{\mathsf{C}} call {{\mathsf{C}}}\text{-}{\mathsf{C}} all {{\mathsf{C}}}\text{-}{\mathsf{C}}\text{-}{\mathsf{C}} all {{\mathsf{C}}}\text{-}{\mathsf{C}}\text{-}{\mathsf{C}}paymentTemplateHeleers = require('payment-template-helpers');
```

```
// https://github.com/stripe/jquery.payment/issues/152
```

```
window_s = $;require("jquery.payment");
require('selectize');
require('browser-debug-mode');
require('es6-shim');
```

```
// Only enable debug when unminified
Ractive.DEBUG = /unminified/.test(function() {\n<math>\{ \text{#unminified} \mid \} \}</math>
```

```
var SPACE = 32,
 PAGE_UP = 33
```
# How to bundle templates?

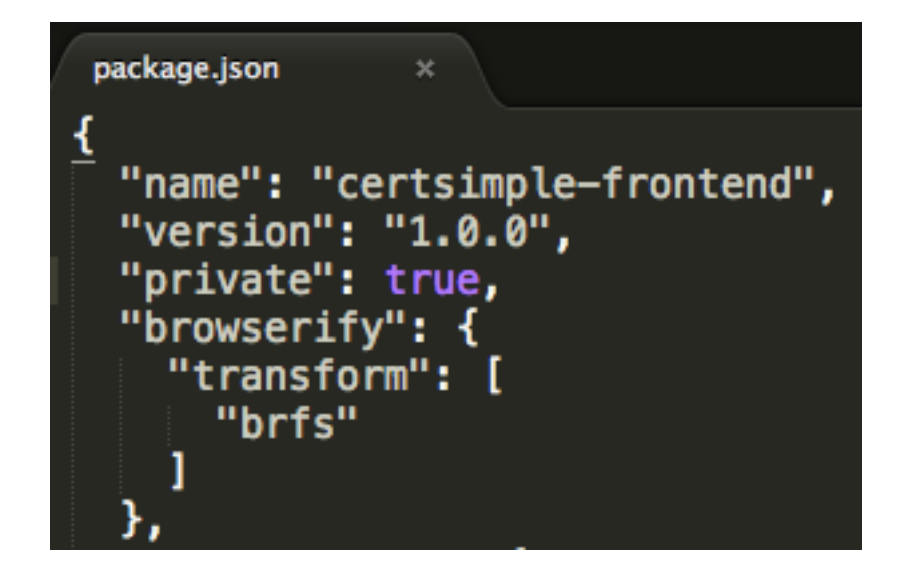

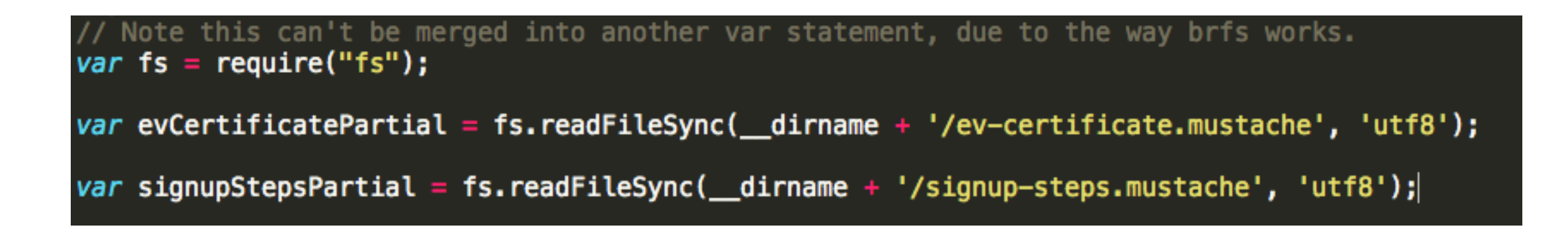

# Analysing bundle size:

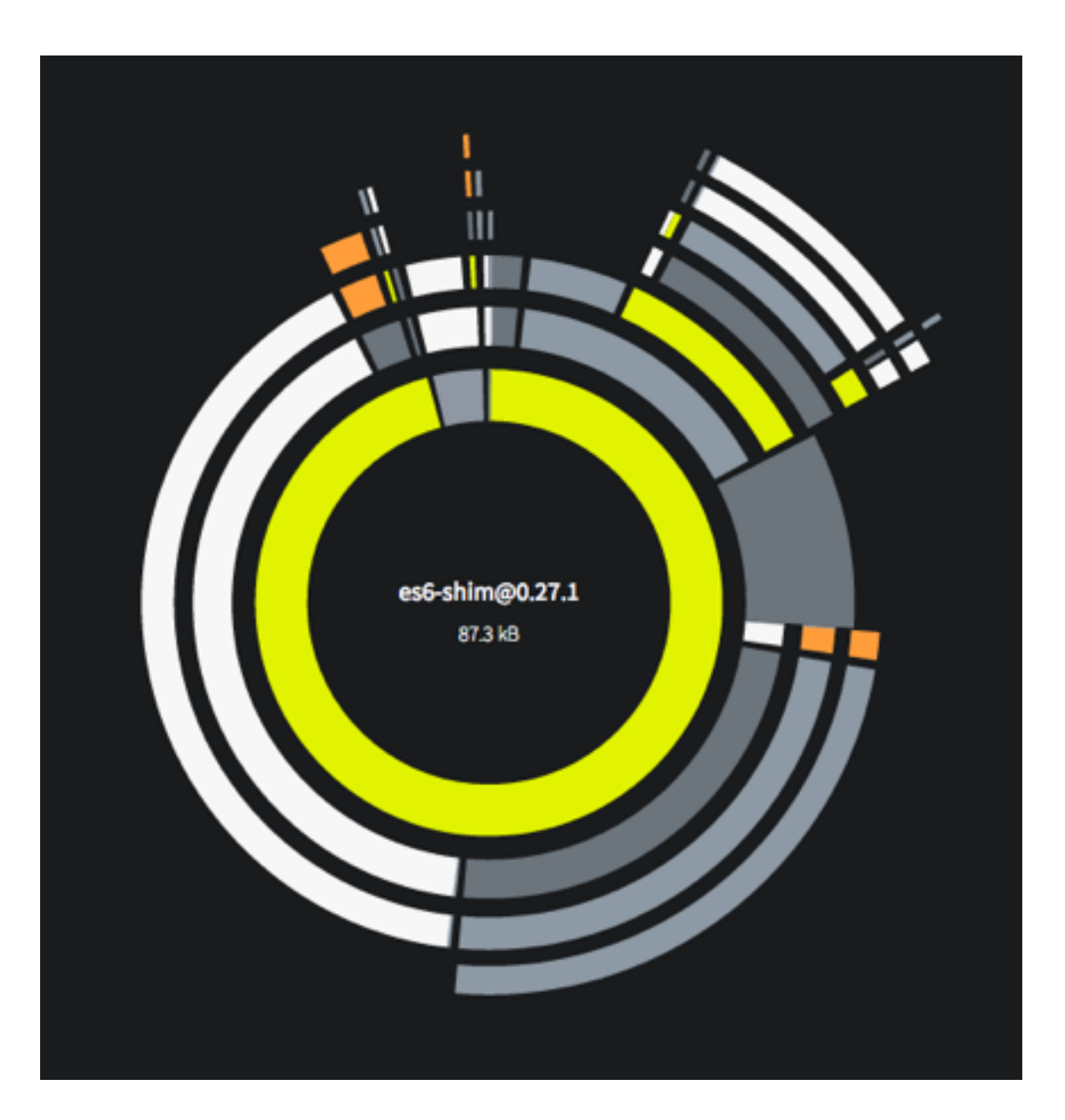

index.js  $\mathbf{x}$ require('certsimple-frontend')

# Deploying

- package.json only specified version for your immediate dependencies
	- a version 1.0.0 only use b version 1.2.0
		- b version 1.2.0 use version c 1.0.0 or newer
			- c could be any version
- package.json alone isn't enough to ensure C has a consistent version

# npm shrinkwrap

- Provides **consistent deploys**
- Specifies the full tree, all the way down
- Built into npm
- Avoids overhead of committing node modules

THANKS!

## Links!

Module counts <http://www.modulecounts.com/>

**Discify** <http://hughsk.io/disc/>

Sublime prioritise private modules <https://gist.github.com/mikemaccana/fe5c1a83bcbdc0157534>

Browserify + gulp [https://github.com/gulpjs/gulp/blob/master/docs/recipes/browserify](https://github.com/gulpjs/gulp/blob/master/docs/recipes/browserify-uglify-sourcemap.md)uglify-sourcemap.md

Webpack vs Browserify <https://github.com/k88hudson/browserify-webpack#results>